# $<<$ Flex 3

, tushu007.com

 $<<$ Flex 3  $>>$ 

- 13 ISBN 9787115196903
- 10 ISBN 7115196907

出版时间:2009-3-1

Tapper, J.

页数:502

 $\mathcal{A}$ 

extended by PDF and the PDF

http://www.tushu007.com

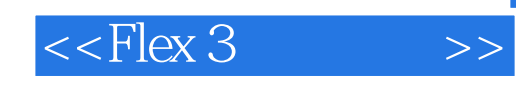

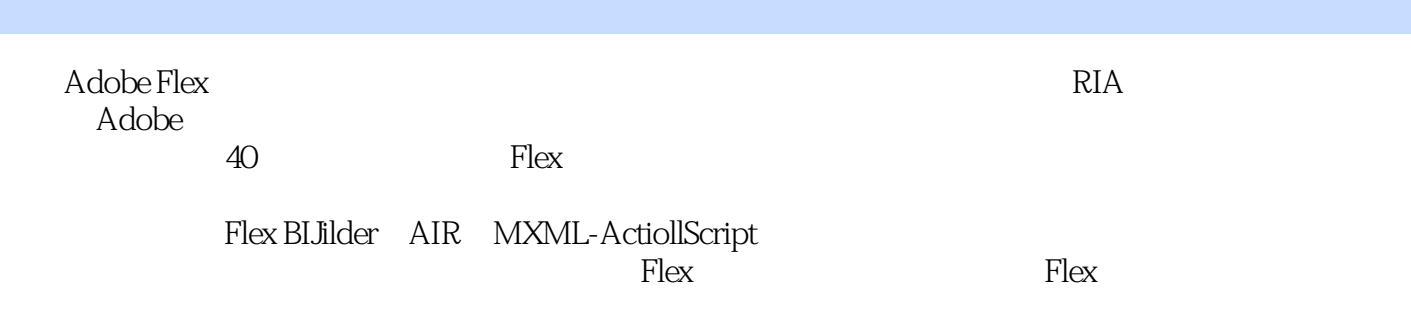

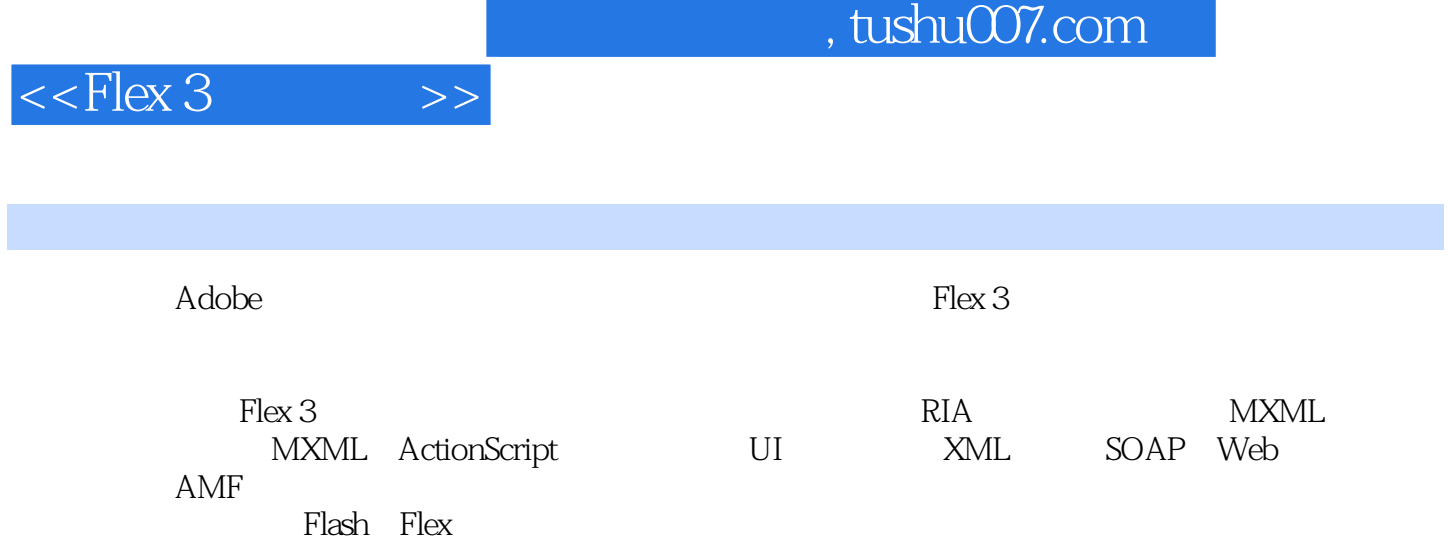

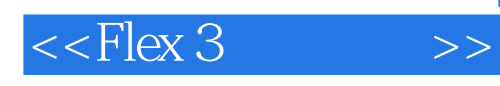

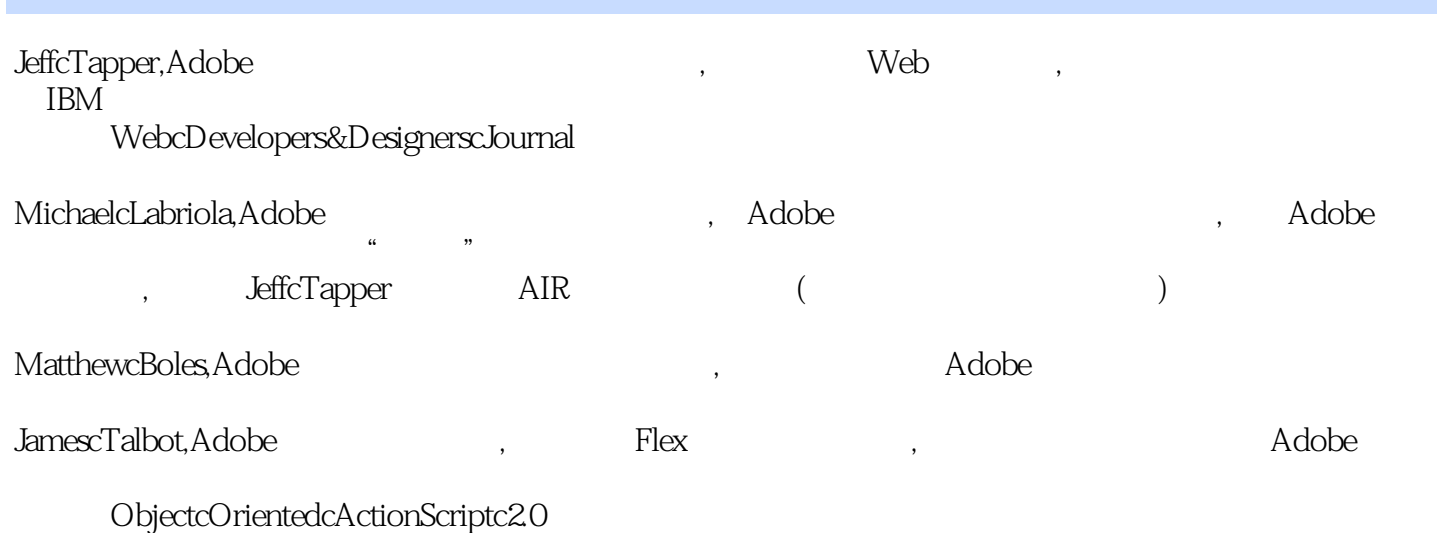

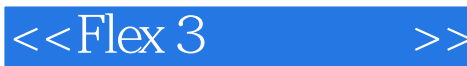

1 RIA1.1 1.32 IT 1.33 1.4 RIA 1.41 Ajax1.42 Flash1.43 1.3.1 1.3.2 IT 1.3.3 1.4 RIA 1.4.1 Ajax1.4.2 Flash1.4.3 Flex1.4.4 WPF XAML Silverlight Expression1.5 2 21 Flex 22  $MXML$   $2.3$  Flex Builder 3  $2.4$   $2.5$  $26$  2.7 3 3.1 3.2 3.2  $33$  example,  $331$  $332$  3.4  $35$  3.5  $36$  4 使用简单的控件4.1 简单控件简介4.2 显示图片4.3 建立详细信息视图4.4 使用数据绑定将数据  $45$  Form  $46$  $Dashboard4.7$  5  $5$  5.1  $5.1$ 5.1.2 ActionScript 5.1.3 5.2 creationComplete 5.3 5.4 ActionScript 5.5 5.6 5.7 6 XML 6.1 HTTPService XML 6.1.1 HTTPService 6.1.2 send() 6.1.3 6.1.4 6.2 HTTPService XML 6.3 HTTPService ArrayCollection6.3.1 ArrayCollection6.3.2 Collection 6.4 ComboBox 6.5 Tree XML 6.5.1 E4X 6.5.2  $XML$  Tree 6.6  $XML$  ArrayCollection6.7  $68$  6.8.1 6.8.2 ArrayCollection 6.8.3 68.4 6.8.4 ShoppingCartItem6.9 Remove 6.10 7 MXML 7.1 MXML 7.1.1  $7.1.2$   $7.1.3$   $7.2$  / 7.3 Update Delete 2.5  $7.4$  7.5 应用程序都创建数据管理器组件7.6 使用新的数据管理器组件7.7 实现添加商品的功能7.8 Dashboard 7.9 8 Repeater 8.1 8.1.1 HorizontalList TileList 8.1.2 labelFuntcion8.1.3 itemRenderer8.2 HorizontalList itemRenderer and 8.3 and 8.3 and 8.3.1 Repeater 据集8.3.2 从重复的组件中获取数据8.3.3 定位Repeater建立的组件8.3.4 理解TileList和Repeater的性能  $835$   $84$   $85$   $86$  $9 \t 9.1 \t 9.2 \t 9.3 \t 9.4$ 9.5 categoryEvent9.6 categoryEvent9.6 ProductEvent 9.6.1 ProductEvent  $962$  ProductEvent  $97$ and 9.8 and 10 and ActionScript 3.0 and 10.1 ActionScript 10.2 10.3 createChildren() 10.3.1 ActionScript Button10.3.2 addChild() Button10.3.3 rawChildren10.3.4 rawChildren addChild() 10.4 Flex 10.5 measure() 10.6 updateDisplayList() 10.7 11 DataGrid 11.1 DataGrid 11.2 ChartPod DataGrid11.3 Dashboard HTTPService 11.4 DataGrid 11.4.1 DataGridColumn 11.4.2 MXML 11.4.3 MXML Remove 11.4.4 set get ShoppingCartItem11.5 AdvancedDataGrid11.5.1 AdvancedDataGrid 11.5.2 11.5.3<br>ancedDataGrid 11.5.4 11.5.5 11.6 12 AdvancedDataGrid 11.5.4 11.5.5 11.6 12 12.1 12.2 DataGrid 12.3 DataGrid List 12.4  $12.5$   $12.6$   $13$   $13.1$ 13.2 DataEntry TabNavigator13.3 13.4

 $<<$ Flex 3

ViewStack 13.5 ViewStack 13.6 14.1 14.2 (a)  $14.4$  14.4 (b)  $14.5$  14.5  $14.1$   $14.2$  $14.4$   $($   $)14.5$   $($  $(14.6)$  14.7  $15$  15.1  $15.1$ 介15.2 实现Navigator容器的历史管理15.3 构建自定义的历史管理器15.4 介绍深度链接15.4.1 实 Flex 3  $15.4.2$   $15.5$   $16$  Flex  $16.1$  $16.2$  16.2.1  $16.2$  16.2.3  $16.2$  16.2.3 用mx:Style标签设置样式16.2.4 用Flex Builder工具来编写CSS16.2.5 用CSS文件来设置样式16.3 在运 行时修改CSS16.3.1 运行时修改CSS的优点16.3.2 从CSS文件创建SWF16.3.3 用StyleManager加载CSS SWF16.34 CSS 16.4 16.4.1 16.4.2 CS3 16.4.3 165 17 Web 17.1 17.2 17.3 17.4 Dashboard Web 17.4 Web 17.4.2 Web 17.5 DataEntry Web 17.6 Web Service Introspection 17.7 17.8 Flex Builder 17.9 17.10 17.11 18 18.1 18.1 18.2 RemoteObject 18.2.1 Flex 18.2.2 18.2.3 18.2.4 ShoppingCart Checkout 18.2.5 Welcome 18.3 ActionScript 18.4 Flex Builder 18.5 19 19.1 Flex  $19.11$   $19.1.2$   $19.1.3$   $19.2$   $19.3$   $19.3.1$  $19.32$  and  $19.4$  and  $19.5$ 19.6 19.6.1 19.6.2 19.6.3 19.7 19.8  $19.9$  19.10  $20$   $201$   $F$ lex 3 20.2 Flex 20.2.1 Module 20.2.2 ModuleLoader Checkout 20.3  $RSL20.4$  Flex RSL  $20.4.1$   $20.4.2$  RSL  $RSL20.43$   $20.4.4$   $RSL20.4.5$   $RSL$   $20.5$ 20.5.1 20.5.2 FlexGrocer FlexGrocerLibrary20.6 21 Flex 21.1 21.2 AIR 21.2.1 AIR21.2.2 AIR21.2.3 21.3 AIR 21.3.1 AIR 21.3.2 Dashboard AIR 21.3.3 Application.xml 21.3.4 AIR 21.4 22.1 22.1  $22.1.1$   $22.1.2$   $22.2$   $22.3$  $22.4$   $23$  Flex  $23.1$  Flex  $23.2$  Flex  $23.3$  PrintDataGrid $23.4$   $23.5$  $23.6$  23.7  $24$  24.1  $24.1$   $24.1$ 24.1.2 24.2 SharedObject 24.3  $24.4$  25 Flex  $25.1$   $25.2$  $25.3$   $25.31$   $25.32$ 25.4 try-catch 25.4.1 try-catch 25.4.2 25.4.3 catch 25.4.4 catch 25.4.5 catch Error 25.4.6 finally 25.4.7 throw 25.4.8 25.5 26 Flex 26.1 Flash Player的内存使用26.1.1 Flash Player的内存分配26.1.2 按引用传递和按值传递26.1.3 Flash Player的垃 26.1.4 26.2 Flex 26.2.1 ProfilerTest 26.2.2 ProfilerTest 26.2.3 ImageDisplay 26.3 Flex 26.3.1 ProfilerTest 26.3.2 ProfilerTest 26.4 A

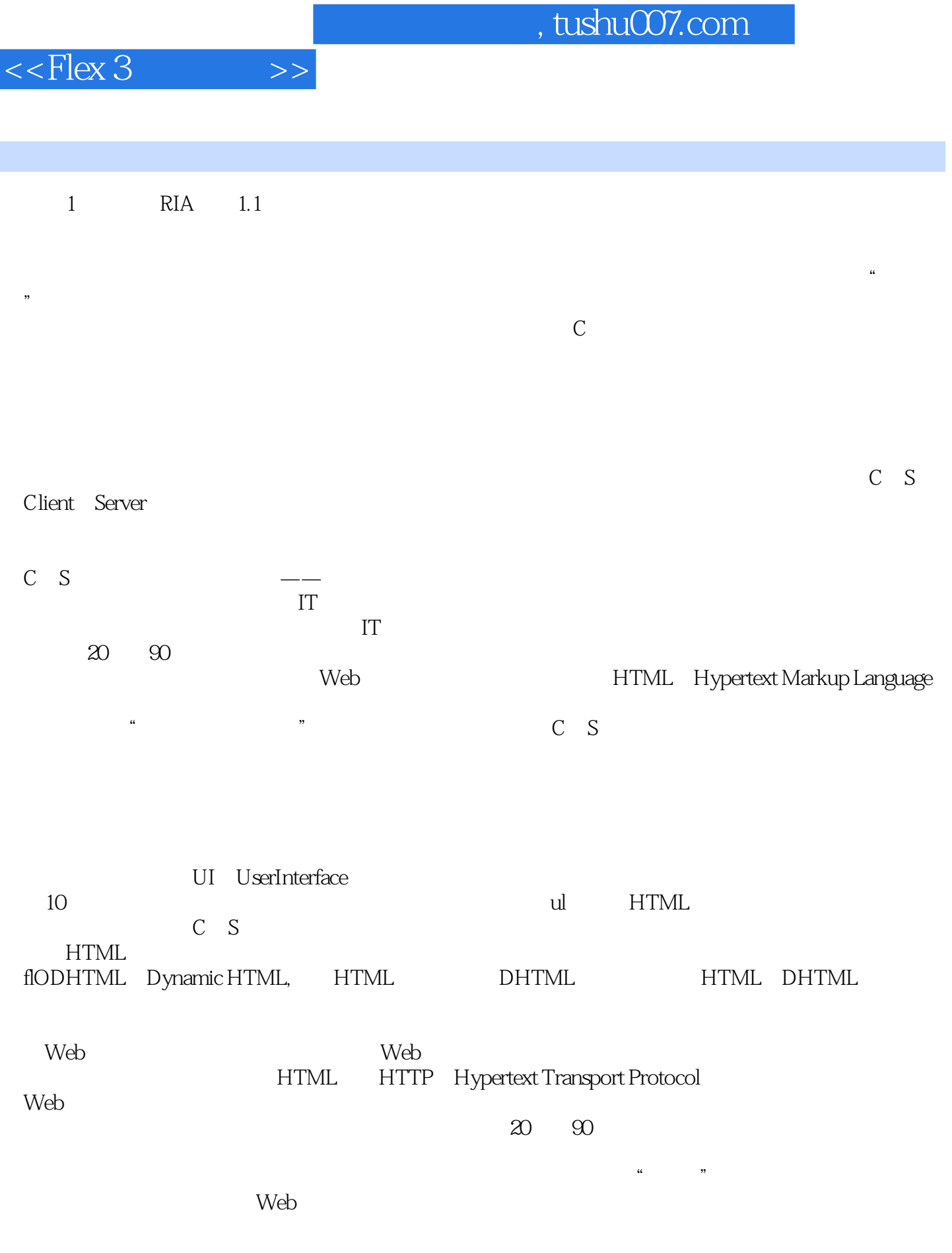

可惜,许多Web应用程序在构建时几乎没有考虑过应用程序架构的原则,因此很难维护和扩展。

## $<<$ Flex 3

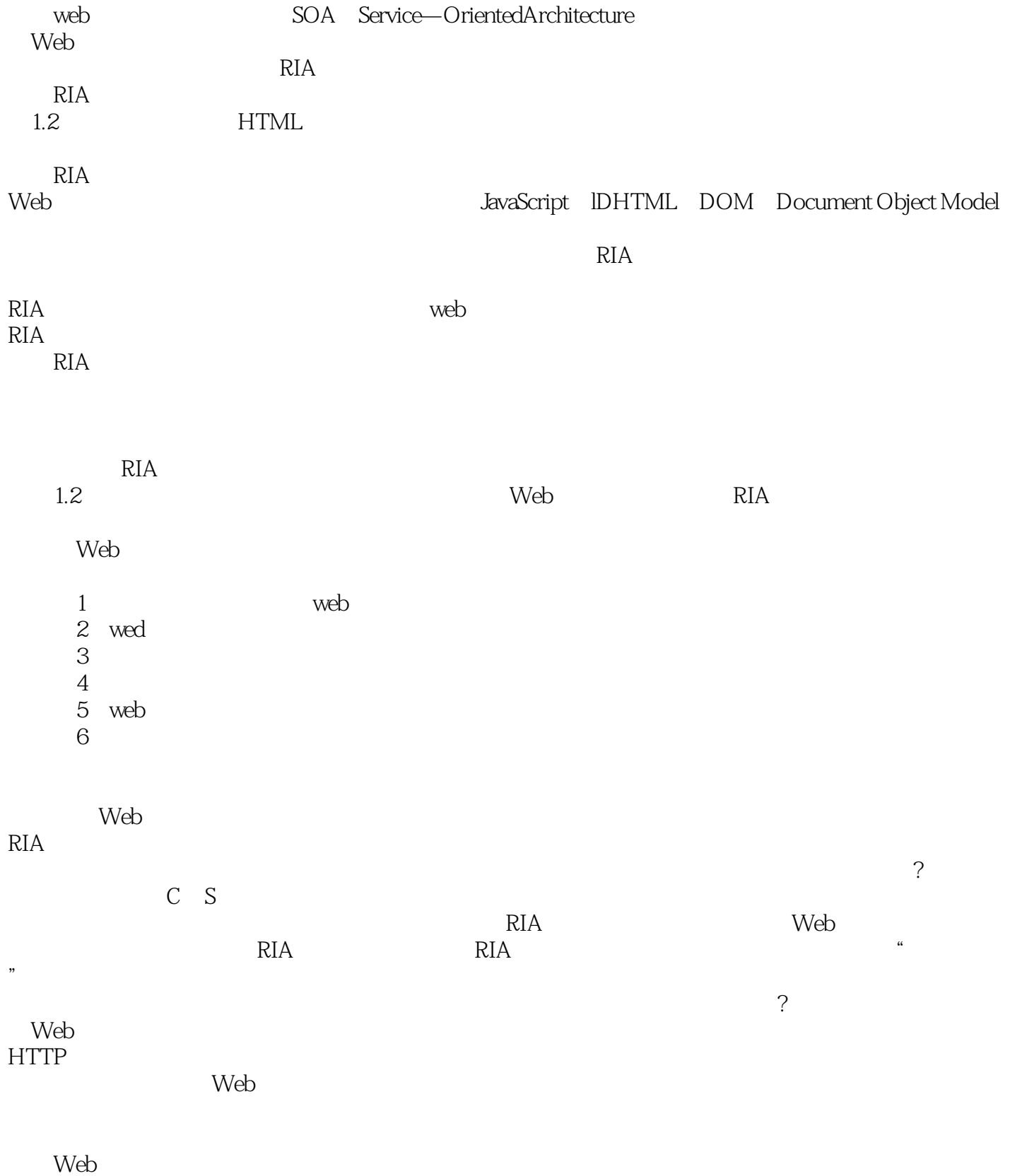

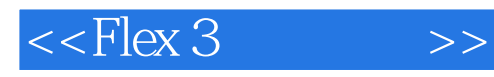

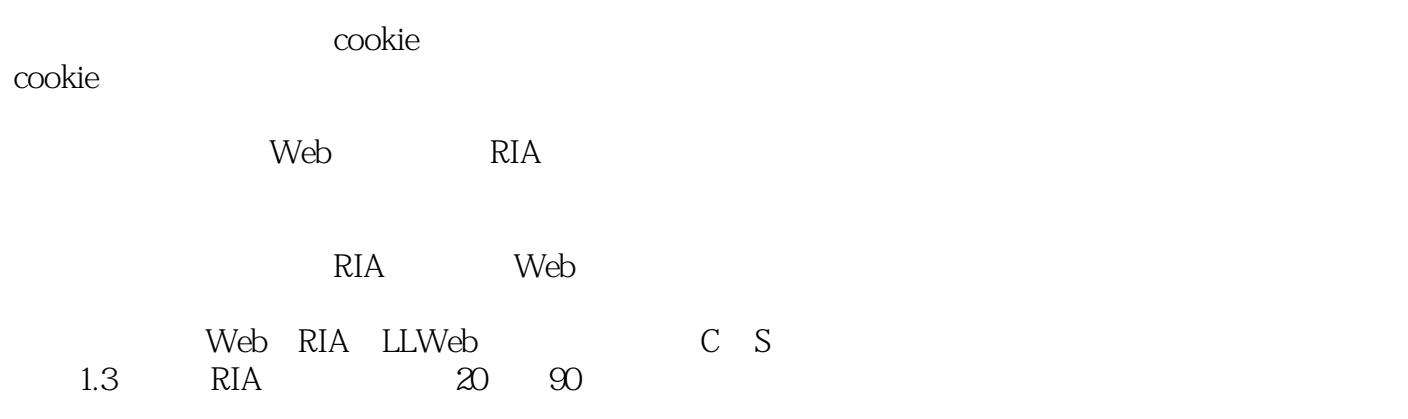

 $RIA$ 

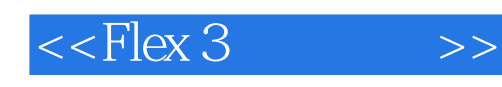

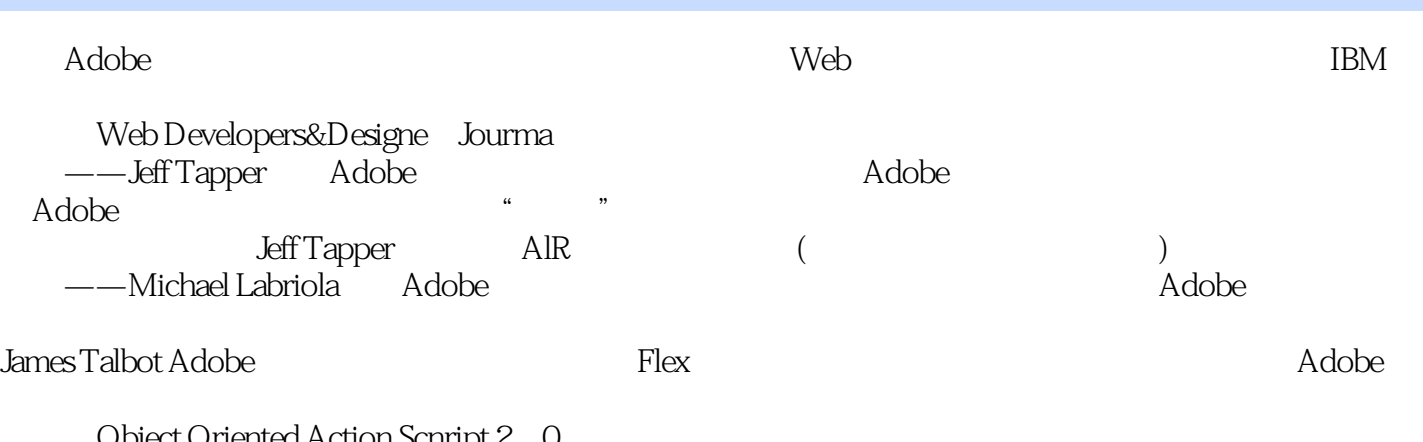

Object Oriented Action Scnript 2 0 ——Matthew BoIes

### , tushu007.com  $<<$ Flex 3 Flex 3 Flash Flex AdobeFlex RIA RIA Flex 3 Adobe  $\overline{40}$  Flex FlexBIJilder AIR MXML ActiollScript<br>Flex Flex  $F$ lex $F$ lex Flex3

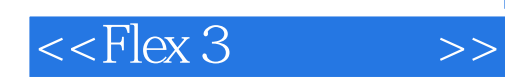

本站所提供下载的PDF图书仅提供预览和简介,请支持正版图书。

更多资源请访问:http://www.tushu007.com